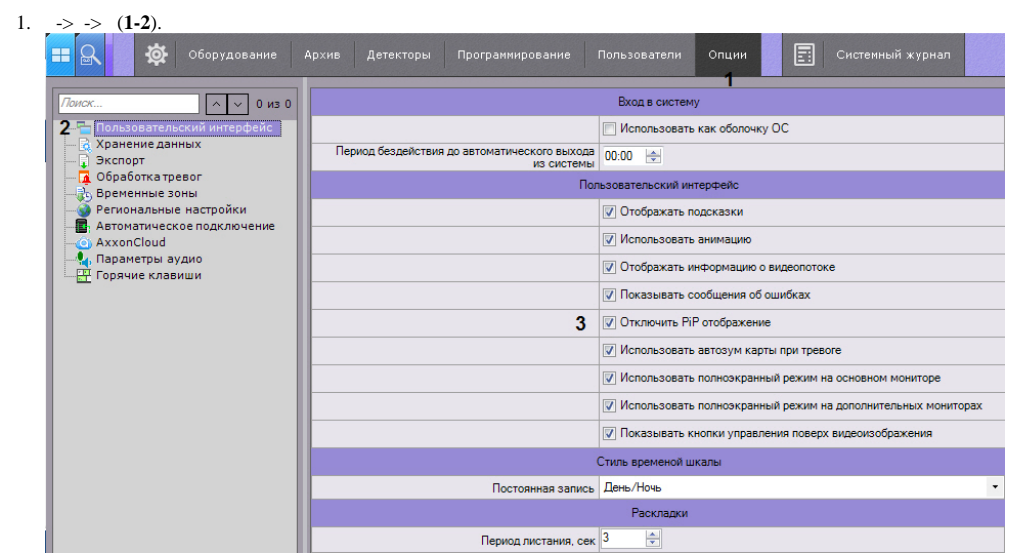

2. **PiP** (3).<br>3.

 $\mathcal{A}^{\text{max}}_{\text{max}}$  $\mathcal{A}^{\text{max}}_{\text{max}}$